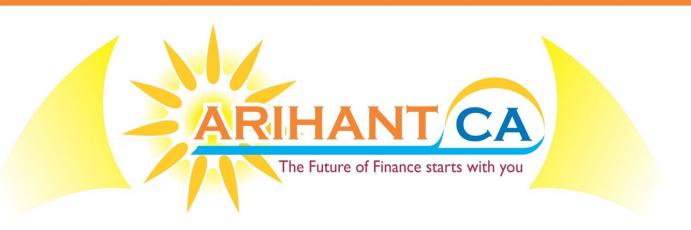

**CA-FINAL** 

# SFIVI STRATEGIC FINANCIAL MANAGEMENT

INTERNATIONAL FINANCIAL MANAGEMENT

# By GAURAV JAINN

FCA. CFA L3 Candidate

(More than 10 years of Practical Experience in Trading Equity Currency & Commodity Derivatives in U.S. and Indian Markets)

100% Conceptual Coverage With Live Trading Session

Complete Coverage of Study Material, Practice Manual & Previous year Exam Questions

For Batch details Logon to www.sfmclasses.com
Registrations Open at: 1/50, Lalita Park, Laxmi Nagar, Delhi-110092

Mob. # 8860017983

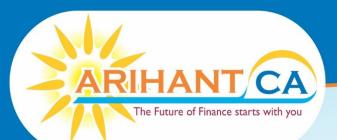

# OUR ALL INDIA RANKS & HIGHEST MARKS HOLDERS

Nov. 2015 ►

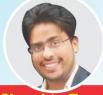

Shreshta Tayal
AIR 20

68 Marks (AIR/CA/CS 20th)

Nov. 2015 ►

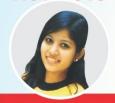

Payal Bansal
AIR 27

Roll No. 137808

▲ Nov. 2014 ►

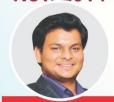

Keshav Goel
AIR 18

Roll No. 132485

83 Marks

✓ May 2016 ►

May 2015

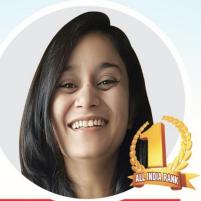

Shailee Chaudhary

Roll No. 130814

May 2017

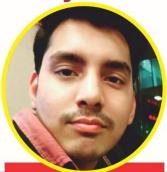

Naman Jain Roll No. 133759

94 Marks

✓ May 2016 ►

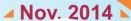

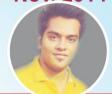

Anish Gupta
AIR 22
Roll No. 188172

68 Marks

▲ May 2014 ►

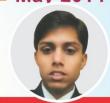

Pravesh Khandelwa

Al 2<sup>nd</sup> Highest
Roll No. 125761

85 Marks

▲ Nov. 2013 ►

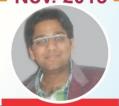

Nishant Gupta

Roll No. 162871

✓ May 2016 ►

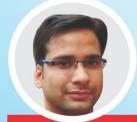

Harsh Garg

74 Marks

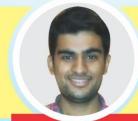

# Kunal Somani

Roll No. 438272 **88 Marks** 

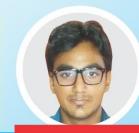

# Prashu Goyal

Roll No. 480693

81 Marks

# 9 All India ranks & 500+ exemptions

# face to face classes

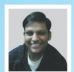

Lakshay Gupta Roll No. 438484 Scoring 85 Marks in SFM

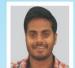

Vinod Gupta Roll No. 428103 Scoring 81 Marks in SFM

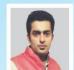

Paras Khurana Roll No. 443280 Scoring 79 Marks in SFM

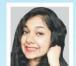

Vidhu Sah Scoring 78 Marks in SFM

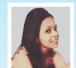

Swati Mundra Roll No. 438473 Scoring 77 Marks in SFM

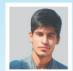

Divy Sethi Roll No. 496393 Scoring 77 Marks in SFM

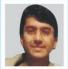

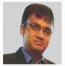

Scoring 75 Marks in SFM

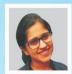

Scoring 75 Marks in SFM

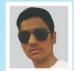

Rocky Jangid Roll No. 492274 Scoring 73 Marks in SFM

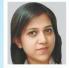

Priyanka Mittal Scoring 73 Marks in SFM

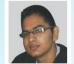

Mayank Chaudhary Scoring 73 Marks in SFM

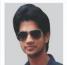

Ankit Jain Roll No. 434716 Scoring 73 Marks in SFM

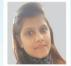

Rashika Jain Scoring 72 Marks in SFM

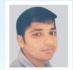

Niklesh Agarwal Scoring 71 Marks in SFM

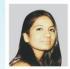

Sejal Goel Roll No. 458947 Scoring 71 Marks in SFM

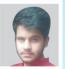

Anuskh Kapoor Roll No. 437438
Scoring 71 Marks in SFM

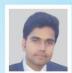

Deepak Singh Scoring 69 Marks in SFM

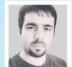

Akhil Madaan Scoring 69 Marks in SFM

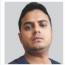

Sumeet Jha Scoring 68 Marks in SFM

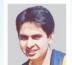

Sameer Kapoor Roll No. 443674 Scoring 68 Marks in SFM

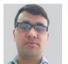

Madhu Pokharel Roll No. 435039 Scoring 67 Marks in SFM

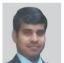

Amit Kr. Keshwani Roll No. 426690 Scoring 66 Marks in SFM

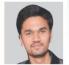

Sumit Jain Roll No. 439441 Scoring 65 Marks in SFM

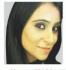

Heena Mohla Roll No. 479329 Scoring 65 Marks in SFM

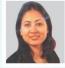

Aradhana Shankar Roll No. 437452 Scoring 65 Marks in SFM

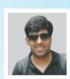

Akshay Uppal Scoring 65 Marks in SFM

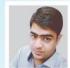

Scoring 63 Marks in SFM

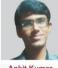

Scoring 63 Marks in SFM

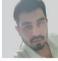

Nishant Grover Roll No. 435237 Scoring 63 Marks in SFM

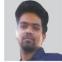

Manish Wahi Scoring 63 Marks in SFM

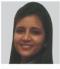

Madhvi Agarwal Scoring 61 Marks in SFM

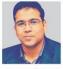

Anurag Sehgal Scoring 61 Marks in SFM

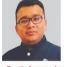

Parth Agarwal Scoring 60 Marks in SFM

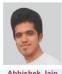

Abhishek Jain Scoring 60 Marks in SFM

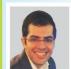

Ankur Ahuja Roll No. 118704 Scoring 81 Marks in SFM

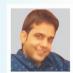

Shubham Bansal Scoring 77 Marks in SFM

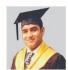

Vipul Kohli Roll No. 119771 Scoring 76 Marks in SFM

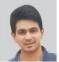

Samyak Jain Roll No. 117279 Scoring 75 Marks in SFM

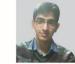

Nikhil Dangri Roll No. 122733 Roll No. 122733 Scoring 73 Marks in SFM

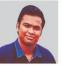

Akshay Gupta Scoring 73 Marks in SFM

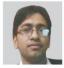

Nitish Jain Scoring 72 Marks in SFM

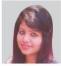

Divya Goel Scoring 72 Marks in SFM

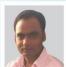

Bikash Thakur Roll No. 128998 Scoring 72 Marks in SFM

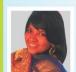

Abhilasha Gupta

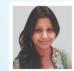

Preeti Gupta Scoring 70 Marks in SFM

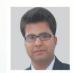

Anish Munjal Roll No. 121546 Scoring 70 Marks in SFM

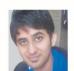

Mudit Goel Roll No. 121971 Scoring 70 Marks in SFM

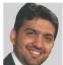

Naman Jain Roll No. 123182 Scoring 70 Marks in SFM

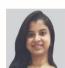

Scoring 69 Marks in SFM

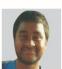

Scoring 69 Marks in SFM

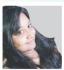

Ayushi Agarwal Roll No. 133383

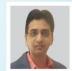

Nitin Singhal Scoring 68 Marks in SFM

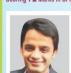

Kapil Manchanda Scoring 68 Marks in SFM

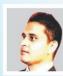

Arvind Kuliyal Scoring 68 Marks in SFM

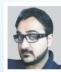

Ankur Gulati Scoring 68 Marks in SFM

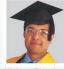

Nishant Bhardwaj Scoring 68 Marks in SFM

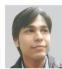

Hemant Mittal Scoring 67 Marks in SFM

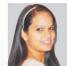

Ayushi Jain Scoring 67 Marks in SFM

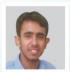

Ankur Raheja Scoring 67 Marks in SFM

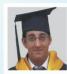

Marksshishir Matenja Scoring 66 Marks in SFM

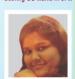

Alisha Aggarwal Scoring 65 Marks in SFM

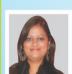

Scoring 64 Marks in SFM

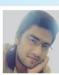

Tarun Mehrotra Scoring 64 Marks in SFM

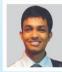

Anand Kankani Roll No. 128791 Scoring 63 Marks in SFM

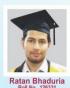

Scoring 63 Marks in SFM

Reach us at: www.sfmclasses.com www.arihantca.com

Scoring 62 Marks in SFM

Registrations Open at: 1/50, Lalita Park, Laxmi Nagar, Delhi-110092 Mob. # 8860017983

# **Best result in Delhi NCR 60+ Exemptions in May 2017 Exams**

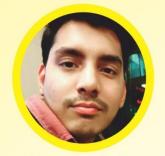

Naman Jain Roll No. 133759 Scoring **94** Marks in SFM

# Many congratulations to my shining Star **Naman Jain** for scoring **94** marks (Roll No. 133759 NRO 0336585) in CA Final SFM

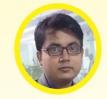

Ashish Srivastava Roll No. 139873 Scoring 87 Marks in SFM

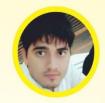

Mandeep Sheoran Roll No. 116856 Scoring 85 Marks in SFM

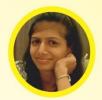

Priya Mittal Roll No. 143857 Scoring 81 Marks in SFM

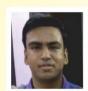

Vibhor Gupta Roll No. 134496 Scoring 78 Marks in SFM

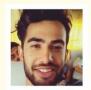

Aakash Gupta Roll No. 129975 Scoring 78 Marks in SFM

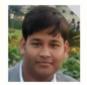

Shubham Bansal Roll No. 144692 Scoring 76 Marks in SFM

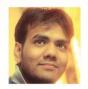

Shishir Agarwal Roll No. 134713 Scoring 76 Marks in SFM

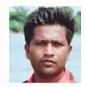

Rahul Kanojia Roll No. 130808 Scoring 76 Marks in SFM

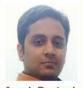

Ayush Rustagi Roll No. 148226 Scoring 76 Marks in SFM

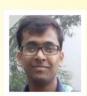

Vikalp Agarwal Roll No. 182919 Scoring 75 Marks in SFM

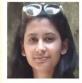

Vaishali Gupta Roll No. 125020 Scoring **75** Marks in SFM

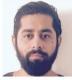

Arpit Singh Chaudhary Roll No. 109538 Scoring 75 Marks in SFM

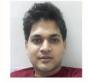

Saurabh Goswami Roll No. 131998 Scoring 74 Marks in SFM

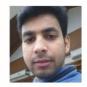

Navdeep Rastogi Roll No. 138706 Scoring 74 Marks in SFM

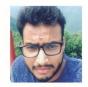

Saurabh Gupta Roll No. 147915 Scoring 73 Marks in SFM

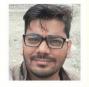

Rohit Goel Roll No. 119653 Scoring 73 Marks in SFM

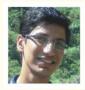

Lokesh Garg Roll No. 197464 Scoring 73 Marks in SFM

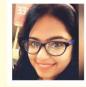

Jyoti Goyal Roll No. 197967 Scoring 73 Marks in SFM

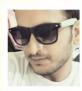

Suraj kumar Roll No. 127638 Scoring 72 Marks in SFM

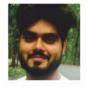

Tarun Gulati Roll No. 208542 Scoring 70 Marks in SFM

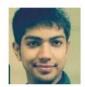

Rahul Talwar Roll No. 134011 Scoring 70 Marks in SFM

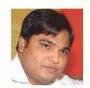

Nitin Kumar Roll No. 130158 Scoring 70 Marks in SFM

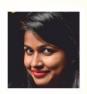

Aakriti Jain Roll No. 133732 Scoring 70 Marks in SFM

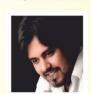

Saurav Pandit Roll No. 107206 Scoring 68 Marks in SFM

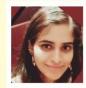

Prachi Singh Roll No. 197694 Scoring 68 Marks in SFM

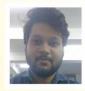

Aditya Wadhwa Roll No. 143621 Scoring **68** Marks in SFM

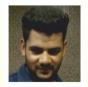

Dheeraj Sharma Roll No. 139999 Scoring 67 Marks in SFM

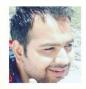

Bhuvan Grover Roll No. 208068 Scoring 67 Marks in SFM

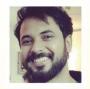

Rajneesh Verma Roll No. 193208 Scoring 65 Marks in SFM

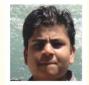

Divyansh Jain Roll No. 168563 Scoring 65 Marks in SFM

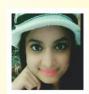

Anjali Asha Jain Roll No. 130360 Scoring 64 Marks in SFM

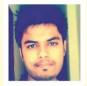

Sunil Kashyap Roll No. 130446 Scoring **62** Marks in SFM

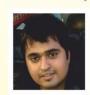

Bhuvi Ahuja Scoring 60 Marks in SFM

Registrations Open at : 1/50, Lalita Park, Laxmi Nagar, Delhi-110092

Mob. # 8860017983

Reach us at:
www.sfmclasses.com
www.arihantca.com

# **Best result in Delhi NCR 70+ Exemptions in Nov 2017 Exams**

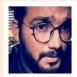

Roll No. 427097 Scoring 85 Marks in SFM

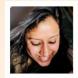

Roll No. 495036 Scoring 82 Marks in SFM

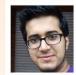

Roll No. 429693 Scoring 81 Marks in SFM

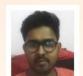

Vishesh Roll No. 442460 Scoring 79 Marks in SFM

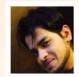

**Mohit Aggarwal** Roll No. 426786 Scoring 79 Marks in SFM

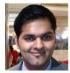

Prateek Mittal Roll No. 442994 Scoring 78 Marks in SFM

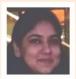

Roll No. 428186 Scoring 77 Marks in SFM

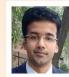

Roll No. 464137 Scoring 76 Marks in SFM

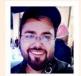

Himanshu Khurana Roll No. 442687 Scoring 75 Marks in SFM

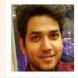

Ashish Kr. Shukla Roll No. 426898 Scoring 75 Marks in SFM

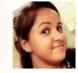

Neetu Rani Roll No. 437454 Scoring 74 Marks in SFM

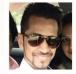

Deenak Sardana Roll No. 443510 Scoring 74 Marks in SFM

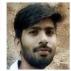

**Surmit Singh** Roll No. 0 Scoring 73 Marks in SFM

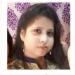

Kanika Garo Roll No. 433227 Scoring 73 Marks in SFM

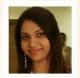

Samridhi Chanana Rakesh Kr. Thakur Roll No. 424331 Scoring 72 Marks in SFM

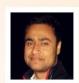

Roll No. 426946 Scoring 72 Marks in SFM

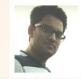

Himanshu Aggarwal Roll No. 432897 Scoring 72 Marks in SFM

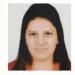

Ritu Sachdeva Roll No. 427387 Scoring 71 Marks in SFM

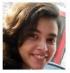

Ritika Raheja Roll No. 442437 Scoring 71 Marks in SFM

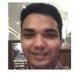

Mohd. M. J. Ansari Roll No. 431584 Scoring 71 Marks in SFM

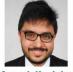

Aavush Kr. Jain Roll No.438696 Scoring 71 Marks in SFM

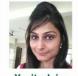

Yogita Jain Roll No. 442986 Scoring 70 Marks in SFM

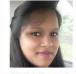

Roll No. 444601 Scoring 70 Marks in SFM

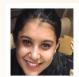

Roll No. 434152 Scoring 70 Marks in SFM

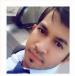

Nitesh Kumar Roll No. 438153 Scoring 69 Marks in SFM

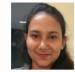

Zainab Roll No. 437492 Scoring 66 Marks in SFM

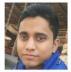

**Rohit Kumar** Roll No. 432384 Scoring 66 Marks in SFM

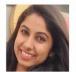

Pridhi Khanna Roll No. 442997 Scoring 66 Marks in SFM

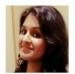

Monika Singh Roll No. 425482 Scoring 66 Marks in SFM

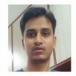

Aditya Roll No. 434127 Scoring 66 Marks in SFM

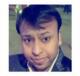

Aakash Agarwal Roll No. 444427 Scoring 66 Marks in SFM

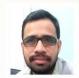

Pankaj Gaur Roll No. 442669 Scoring 65 Marks in SFM

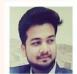

**Tushar Agarwal** Roll No. 429795 Scoring 64 Marks in SFM

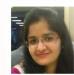

Kirti Goyal Roll No. 433989 Scoring 64 Marks in SFM

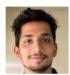

Aadarsh Pratap Roll No. 406363 Scoring 64 Marks in SFM

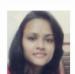

Pooia Gard Roll No. 432401 Scoring 63 Marks in SFM

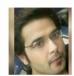

Varun Grover Roll No. 439026 Scoring 63 Marks in SFM

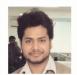

Tanveer Akhtar Roll No.439038 Scoring 63 Marks in SFM

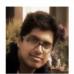

Harshit Gupta Roll No. 433051 Scoring 63 Marks in SFM

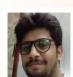

Himanshu Garg Roll No. 480402 Scoring 62 Marks in SFM

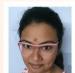

Aditi Dadhichi Roll No. 495051 Scoring 62 Marks in SFM

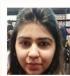

Kimi Pawha Roll No. 434021 Scoring 61 Marks in SFM

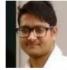

Yonish Kumar Roll No. 432139 Scoring 61 Marks in SFM

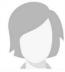

Shivani Aggarwal Scoring 61 Marks in SFM

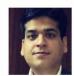

Prateek Joshi Roll No. 419092 Scoring 61 Marks in SFM

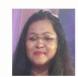

Pallavi Singhal Roll No. 424452 Scoring 61 Marks in SFM

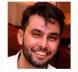

**Gaurav Chauhan** Roll No. 437530 Scoring 61 Marks in SFM

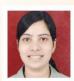

**Anu Jain** Roll No. 436813 Scoring 61 Marks in SFM

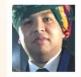

Yashank Garg Roll No. 0 Scoring 60 Marks in SFM

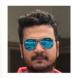

Shivansh Garg Roll No.444199 Scoring 60 Marks in SFM

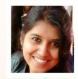

Nisha Gupta Roll No. 442675 Scoring 60 Marks in SFM

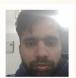

**Mohit Singh** Roll No. 438616 Scoring 60 Marks in SFM

Reach us at:

# **International Financial Management**

# **Study Session 12**

# **LOS 1: International Capital Budgeting**

- Capital Budgeting is the process of Identifying & Evaluating capital projects i.e. projects where the cash flows to the firm will be received over a period longer than a year.
- Any corporate decisions with an IMPACT ON FUTURE EARNINGS can be examined using capital budgeting framework.
- Categories of Capital Budgeting Projects:
  - a) Replacement projects to maintain the business
  - b) Replacement projects for cost reduction
  - c) Expansion projects
  - d) New product or market development
  - e) Mandatory projects

# **Types of Capital Budgeting Proposals:**

- a) Mutually Exclusive Proposals: when acceptance of one proposal implies the automatic rejection of the other proposal.
- b) Complementary Proposals: when the acceptance of one proposal implies the acceptance of other proposal complementary to it, rejection of one implies rejection of all complementary proposals.
- c) Independent Proposals: when the acceptance/rejection of one proposal doesn't affect the acceptance/rejection of other proposal.

# LOS 2 : Net Present Value (NPV)

#### NPV=PV of Cash Inflows - PV of Cash Outflows

Decision: If NPV is

+ve Accept the project- increase shareholder's wealth

-ve Reject the project-decrease shareholder's wealth

Zero Indifferent-No effect on shareholder's wealth

$$\mathsf{NPV} \texttt{= -CF0} + \frac{\mathsf{CF}_1}{(1 + k_0)^1} + \frac{\mathsf{CF}_2}{(1 + k_0)^2} + \cdots + \frac{\mathsf{CF}_n}{(1 + k_0)^n}$$

Where,

 $CF_0$  = the initial investment outlay.

CF<sub>t</sub> = after- tax cash flow at time t

K<sub>o</sub> = required rate of return for project.

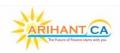

# 12.2

# LOS 3 : Profitability Index (PI)/ Benefit cost Ratio/ Desirability Factor/Present Value Index

$$PI = \frac{PV \text{ of Cash InFlows}}{CF_0 \text{ or Present value of Outflows}}$$

CF<sub>0</sub> = Initial Cash Out Flows

## Note:

- ❖ NPV = CF<sub>0</sub> + PV of future Cash In Flows
- ❖ CF<sub>0</sub> + NPV = PV of Future Cash In Flows
- If NPV is given, then Add Initial outlay in NPV to get, PV of Cash inflows.

# **Decision:**

- If NPV is Positive, the PI will be greater than one.
- ❖ If NPV is Negative, the PI will be Less than one.

# Rule:

If PI > 1, Accept the project

PI < 1, Reject the project

PI = 1, Indifferent

# LOS 4: Pay-Back Period Method (PBP)

The pay- back period (PBP) is the number of years it takes to recover the initial cost of an investment.

Case I: When Cash inflows are Constant/ equal ture of Finance starts with you

Pay-back Period = 
$$\frac{Initial Investment/outflow}{Annual Cash Inflow}$$

Case II: When Cash inflows are unequal

Pay-back Period = Full years until recovery + 
$$\frac{\text{Unrecovered Cost}}{\text{Cash Flow during next Year}}$$

# **Decision:**

Shorter the PBP, better the project.

#### Drawback:

PBP does not take into account the time value of money and cash flows beyond the payback period.

#### **Benefit:**

The main benefit of the pay-back period is that it is a good measure of project liquidity.

# LOS 5: Discount pay-back period

The discounted payback period uses the present value (PV) of project's estimated Cash flows.

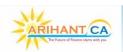

- It is the number of years it takes a project to recover its initial investment in present value terms.
- Discounted pay-back period must be greater than simple pay-back period.

# LOS 6: IRR Techniques (Internal Rate of Return)

- IRR is the discount rate that makes the PV of a project's estimated cash inflows equal to the PV of the project's estimated cash outflows.
- i.e. IRR is the discount rate that makes the following relationship:

IRR is also the discount rate for which the NPV of a project is equal to ZERO.

IRR= Lower Rate + 
$$\frac{\text{Lower Rate NPV}}{\text{Lower Rate NPV-Higher Rate NPV}} \times \text{Difference in Rate (HR-LR)}$$

# How to find the starting rate for calculation of IRR:

Step 1: Calculate Fake Pay-back period:

Fake Pay-back Period = 
$$\frac{\text{Initial Investment}}{\text{Average Annual Cash Flow}}$$

Step 2: Locate the above figure in Present Value Annuity Factor Table and take this discount rate to start the calculation of IRR.

# Accept/Reject Criteria:

Accept the Proposal IRR > Cost of Capital

IRR = Cost of Capital Indifferent

Reject the Proposal uture of Finance starts with you IRR< Cost of Capital

# LOS 7: Net Profitability Index or Net Pl

$$Net PI = \frac{NPV}{Initial Investment / Present Value of Outflows}$$

**Decision:** Higher the Better.

# LOS 8: Calculation of NPV

|                        | Total Fund Approach / Overall Project Approach                                                                 |  |
|------------------------|----------------------------------------------------------------------------------------------------|--|
| Discount Rate          | K <sub>0</sub>                                                                                                 |  |
| Initial Outflow        | Equity – Share Capital (Fund) + Debenture + Long-term Loan + Preference Share Capital Or Total Cost of Project |  |
| Operating Cash Inflows | Cash Inflow available for overall project                                                                      |  |
| Terminal Cash flows    | SV adjusted for Tax Release of Working Capital                                                                 |  |
| NPV                    | NPV that a project earns for the company as a whole.                                                           |  |

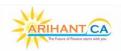

# 12.4

#### INTERNATIONAL FINANCIAL MANAGEMENT

# **Calculation of Project Cash Flows**

| Sale Price Per Unit           | xxx |
|-------------------------------|-----|
| Less : Variable Cost Per Unit | XXX |
| Contribution Per Unit         | XXX |
| × No. of Unit                 | XXX |
| Total Contribution            | XXX |
| Less : Fixed Cost             | XXX |
| EBDIT                         | XXX |
| Less : Depreciation           | XXX |
| EBIT                          | XXX |
| Less : Tax                    | XXX |
| NOPAT                         | XXX |
| Add: Depreciation             | XXX |
| CFAT                          | XXX |

# **Note 1: Treatment of Depreciation**

[EBDIT – Depreciation] [1 – Tax Rate] + Depreciation

Or

EBDIT (1 – Tax Rate) + Tax saving on Depreciation

# Note 2 : Treatment of Interest Cost / Finance Cost

- Finance Cost are already reflected in the Projects required rate of return / WACC / Ko
- ❖ This shows that Interest on Long Term Loans as well as its Tax Saving is already considered by K₀

# Note 3: Net Investment in Working Capital

NWC investment = Change in non-cash current assets

(-)

Change in non-cash current liabilities

(Other than cash and cash equivalents, notes payable, short-term liabilities and current portion of long-term loans.)

|                                 |         | Time                |
|---------------------------------|---------|---------------------|
| Introduction of Working Capital | Outflow | Year 0              |
| Release of Working Capital      | Inflow  | End of project Life |

Working Capital should never be adjusted for tax as it is a balance sheet item. Working capital is also not subject to depreciation.

### **Note 4 : Treatment of Tax**

If we have loss in a particular year, there are two adjustments:

- ❖ **Set-off**: assumed the firm as other profitable business, Loss in a year generate tax savings in that year.
- Carry Forward: The company has an individual business or a new business having no other operations, loss in a year will be carried forward to future years for the purpose of Set-off.

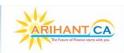

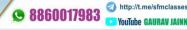

# Note 5: Key Points to Remember

- 1. Decisions are based on cash flows, not accounting income:
- 2. Consider INCREMENTAL CASH FLOWS, the change in cash flows that will occur if the project is undertaken.
- Sunk costs should not be included in the analysis: These costs are not effected by the
  accept/reject decisions. Eg. Consulting fees paid to a marketing research firm to estimate
  demand for a new product prior to a decision on the project.
- 4. **Externities / Cannibalization :** When considering the full implication of a new project, loss in sales of existing products should be taken into account & also consider positive effects on sale of a firm's other product line.
- 5. Cash flows are based on Opportunity Costs: Opportunity costs should be included in projects costs.
- 6. **The timing of cash flows is important :** Cash flows received earlier are worth more than cash flows to be received later.
- 7. Cash flows are analyzed on an after-tax basis.

# LOS 9: Modified NPV/IRR

When Cost of Capital & Re-investment rate are separately given, then we calculate Modified NPV. Modified IRR: It is the discount rate at which Modified NPV is Zero.

i.e. Modified NPV = 
$$\frac{Terminal \, Value}{(1+K_0)^n}$$
 - PV of Cash Outflow - 'or'

PV of cash outflow =  $\frac{Terminal \, Value}{(1+K_0)^n}$ 

# **LOS 10: Inflation under Capital Budgeting**

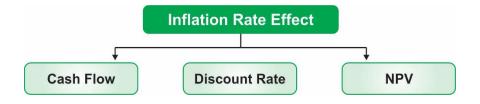

#### **Cash Flow:**

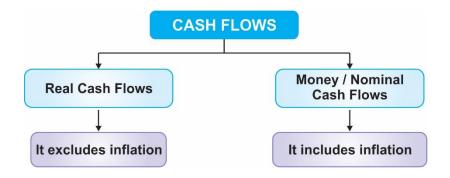

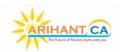

# Conversion of Real Cash Flow into Money Cash Flow & Vice-versa

Money Cash Flow = Real Cash Flow (1 + Inflation Rate)<sup>n</sup>

Or

Real Cash Flow = 
$$\frac{\text{Money Cash Flow}}{(1+\text{Inflation Rate})^n}$$

# **Discount Rate:**

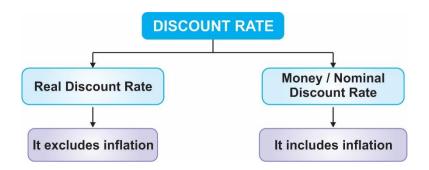

## Conversion of Real Discount Rate into Money Discount Rate & Vice-versa

(1 + Money Discount Rate) = (1+ Real Discount Rate) (1+Inflation Rate)

# NPV:

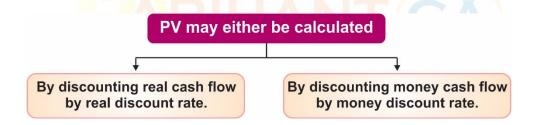

#### Note:

- Answer in both the case will be same.
- Depreciation is not affected by inflation rate as depreciation is changed on the book value of the asset & not market value.

# LOS 11: Overall Beta/ Asset Beta/ Project Beta/ Firm Beta

# Situation 1:

100 % Equity Firm → Unlevered Firm

$$\beta_{\text{Equity}} = \beta_{\text{Assets}} = \beta_{\text{Overall}}$$

# Situation 2:

Debt + Equity Firm → Levered Firm

$$\beta$$
 Levered =  $\beta$  Unlevered =  $\beta$  Overall =  $\beta$  Assets

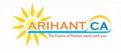

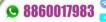

- Overall Beta of the companies belonging to the same industry/sector, always remain same.
- Equity Beta and debt Beta may change with the change in Capital structure.
- Overall Beta of a project can't be changed with the change in capital structure of a particular company.
- ❖ According to MM, the change in capital structure doesn't change the overall beta.
- ❖ Debt is always assume to be risk free, so. Debt Beta = 0.

Overall Beta = equity Beta × 
$$\frac{Equity}{Equity + Debt (1 - tax)}$$
 + Debt Beta ×  $\frac{Debt (1 - tax)}{Equity + Debt (1 - tax)}$ 

## **Overall Cost of Capital/ Discount Rate**

Cost of Capital (K 
$$_{o}$$
) = K  $_{e}$  W $_{e}$  + K  $_{d}$  W  $_{d}$  K  $_{e}$  = R  $_{f}$  +  $\beta$  equity (R  $_{m}$  - R  $_{f}$ ) (Only applicable when tax rate is missing)

# Note:

- If interest rate is not given, it is assumed to be equal to risk-free rate.
- If Beta Debt is not given, it is assumed to be equal to Zero
- ❖ If debt = 0 Overall Beta = Equity Beta i.e. for 100% equity firm overall beta & equity beta is same

# **Estimating the project Discount Rate**

CAPM can be used to arrive at the project discount rate by taking the following steps:

- 1. Estimate the project beta.
- 2. Putting the value of Beta computed above into the Capital Asset Pricing Model (CAPM) to arrive at the cost of equity.
- 3. Estimate the cost of debt.
- 4. Calculate the WACC for the project.

# LOS 12: Proxy Beta (If more than one comparable co. data is given)

- Sometimes overall beta of similar companies belonging to same sector may be
- slightly different.
- In such case we use proxy beta concept by taking average of all the given companies.

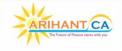